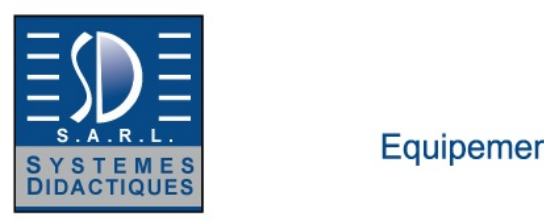

Equipement pour l'enseignement expérimental, scientifique et technique

Date d'édition : 02.05.2025

**Ref : EWTGUET500W** 

**ET 500W Web Access Software (Réf. 061.50000W)** 

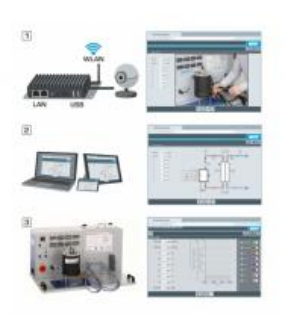

Le logiciel Web Access Software permet de connecter lappareil dessai à la Web Access Box GU 100. Dune part, le logiciel Web Access assure la configuration nécessaire de la Web Access Box et prend en charge

léchange de données entre la Web Access Box et lappareil dessai.

Dautre part, il constitue le lien avec lutilisateur via linterface logicielle dans le navigateur web.

Le logiciel Web Access Software est fourni via un support de données.

Linterface logicielle est accessible via un navigateur web, indépendamment du lieu et du système.

Linterface logicielle offre différents niveaux dutilisation pour le suivi des essais et lacquisition des données.

Par exemple, le schéma de processus et les états de fonctionnement de lappareil dessai sont présentés.

Les essais peuvent être observés en temps réel grâce à la transmission dimages en direct de la caméra IP. Les valeurs mesurées actuelles sont affichées.

Les résultats des essais sont affichés graphiquement pour une évaluation plus approfondie.

Les données de mesure peuvent être téléchargées via le logiciel et stockées localement.

Contenu didactique/essais

avec lappareil dessai: apprentissage à distance interface logicielle avec

- - schéma du processus
- - états de fonctionnement
- - valeurs mesurées actuelles
- - transfert des valeurs mesurées
- - transmission dimages en direct
- - affichage graphique des résultats dessais

Les grandes lignes

- configuration spécifique de la Web Access Box GU 100
- accès indépendant du système à linterface logicielle via un navigateur web

Caractéristiques techniques Support de données: carte SD Web Access Software indépendant du système connexion internet navigateur web format du fichier à télécharger: txt

Liste de livraison 1 Web Access Software

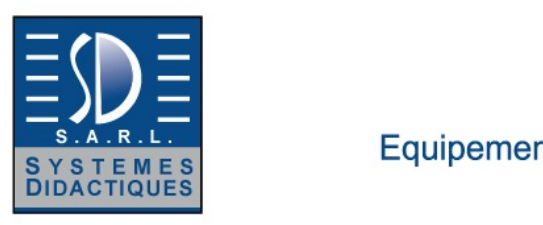

Equipement pour l'enseignement expérimental, scientifique et technique

Date d'édition : 02.05.2025

Accessoires requis GU 100 Web Access Box ET 220 Conversion de l'énergie dans une éolienne

**Options** 

### **Ref : EWTGUET500**

**ET 500 Compresseur à piston bi-étages (Réf. 061.50000)** Routeur WiFi pour l'accès aux données, logiciel inclus

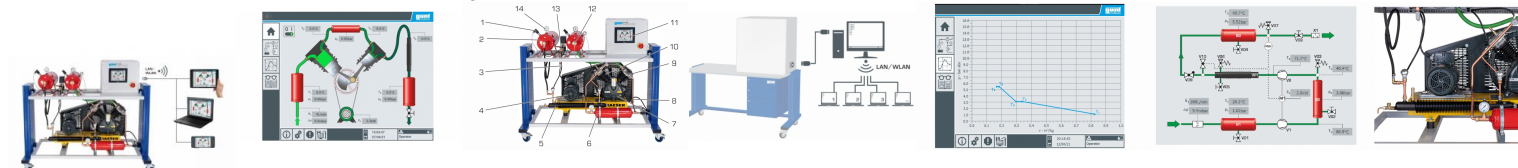

Pour la production dair comprimé comme source dénergie pour lindustrie et lartisanat, on utilise ce quon appelle des installations de production dair comprimé.

Un élément central de ces installations est le compresseur.

Lénergie mécanique apportée y est transformée en une augmentation de la pression de lair.

Ces installations comprimé sont utilisées pour entraîner des machines dans lindustrie minière, pour les commandes pneumatiques dans les ateliers dassemblage, ou comme station de gonflage des pneus dans les stations-services.

L'ET 500 comprend une installation complète de production dair comprimé, avec un compresseur à deux étages et un réservoir sous pression supplémentaire qui sert de refroidisseur intermédiaire.

Le banc dessai permet denregistrer les courbes caractéristiques du compresseur, et de représenter le processus de compression dans le diagramme p,V.

Lair est aspiré dans le réservoir daspiration où il est calmé, avant dêtre comprimé en deux étages.

Entre le 1er et le 2nd étage, on trouve un réservoir sous pression supplémentaire pour le refroidissement intermédiaire.

Au-delà du 2nd étage, lair comprimé est compressé par lintermédiaire dun tube de refroidissement en direction dun autre réservoir sous pression.

Pour obtenir un régime stationnaire, on peut purger lair comprimé à travers une soupape de purge munie de silencieux.

Des soupapes de sécurité et un pressostat complètent linstallation.

Des capteurs enregistrent les pressions et les températures aux deux étages, ainsi que la puissance électrique absorbée.

Une buse située sur le réservoir daspiration détermine le débit volumétrique daspiration.

Lutilisation se fait via un écran tactile avec une interface utilisateur intuitive.

Les valeurs de mesure peuvent être transmises via une interface USB à un PC et ensuite être lues et enregistrées sur le PC (par ex. sous MS Excel).

Grâce à un routeur WLAN intégré, lappareils dessai peut en outre être commandée et exploitée par un dispositif terminal et linterface utilisateur peut être affichée sur 10 terminaux au maximum (?screen mirroring). Pour le suivi et lévaluation des expériences, jusquà 10 postes de travail externes peuvent être utilisés simultanément en utilisant le réseau local via une connexion LAN.

Contenu didactique / Essais

- structure et fonctionnement dun compresseur à deux étages

- mesure des températures et pressions requises
- détermination du débit volumétrique daspiration

Savoie Hexapole - Actipole 3 - 242 Rue Maurice Herzog - F 73420 VIVIERS DU LAC

Tel : <a href="tel:+330456428070">04 56 42 80 70</a> | Fax : <a href="tel:+330456428071">04 56 42 80 71</a>

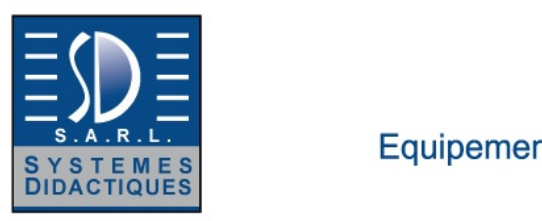

Equipement pour l'enseignement expérimental, scientifique et technique

Date d'édition : 02.05.2025

- processus de compression dans le diagramme p,V
- détermination du rendement
- transfert de données via USB pour une utilisation externe polyvalente des valeurs mesurées
- screen mirroring: mise en miroir de linterface utilisateur sur 10 terminaux maximum
- - navigation dans le menu indépendante de la surface affichée sur lécran tactile

- différents niveaux dutilisateurs sélectionnables sur le terminal: pour lobservation des essais ou pour la commande et lutilisation

Les grandes lignes

- processus de compression dans le diagramme p,V

- un routeur intégré pour lexploitation et le contrôle via un dispositif terminal et pour le screen mirroring sur 10 terminaux: PC, tablette, smartphone

- capacité de mise en réseau: accès aux expériences en cours à partir de postes de travail externes via le réseau local

### **Ref : EWTGUGU100**

### **GU 100 Web Access Box (Réf. 010.10000)**

Accessoire pour appareils GUNT permettant un enseignement et un apprentissage pratiques à distance

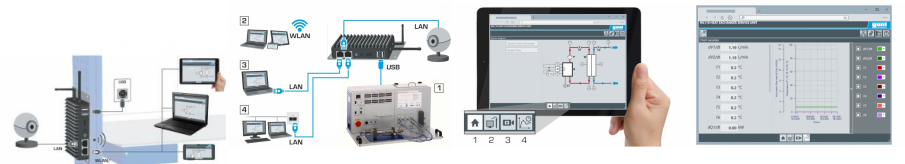

La GU 100 est un accessoire pour une sélection dappareils GUNT.

La Web Access Box permet un enseignement pratique à distance - Remote Learning via le réseau propre au client. Via un navigateur web, les essais sont observés par transmission dimages en direct, les états de fonctionnement de lappareil dessai sont suivis, les valeurs mesurées sont visualisées graphiquement et facilement enregistrées localement pour une évaluation plus complète.

La Web Access Box fonctionne comme un serveur.

Il prend la fonction dacquisition des données, transmet les commandes de contrôle et fournit toutes les informations sur une interface logicielle.

Linterface logicielle est accessible à partir de tous les types de terminaux via un navigateur web, indépendamment du système.

Pour chaque appareil GUNT qui peut être étendu avec la Web Access Box, un logiciel spécifique est disponible: Web Access Box Software.

Le logiciel doit être acheté séparément pour chaque appareil.

La connexion de jusquà 10 terminaux à la Web Access Box est possible via WLAN, une connexion LAN directe ou en intégrant la Web Access Box dans le réseau propre au client.

Les terminaux connectés au réseau propre au client peuvent ainsi être utilisés pour lapprentissage à distance.

La Web Access Box est connectée au appareil GUNT sélectionné via USB. La caméra IP fournie est connectée à la Web Access Box via LAN.

Contenu didactique / Essais

- avec le logiciel Web Access Box Software:

Apprentissage à distance - Web Access Box comme serveur, accès indépendant du système via un navigateur web

 affichage du schéma du processus

 affichage des états de fonctionnement

 affichage de toutes les valeurs mesurées actuelles

 transfert des valeurs mesurées enregistrées en interne pour une évaluation plus complète

 observation en direct des essais

 affichage graphique des résultats des essais SYSTEMES DIDACTIQUES s.a.r.l.

Savoie Hexapole - Actipole 3 - 242 Rue Maurice Herzog - F 73420 VIVIERS DU LAC

Tel : <a href="tel:+330456428070">04 56 42 80 70</a> | Fax : <a href="tel:+330456428071">04 56 42 80 71</a>

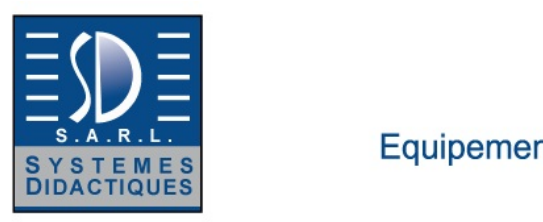

Equipement pour l'enseignement expérimental, scientifique et technique

Date d'édition : 02.05.2025

Les grandes lignes

- observation, acquisition et évaluation des essais via un navigateur web

- transmission dimages en direct via une caméra IP

- Web Access Box comme serveur avec module WLAN intégré pour connecter les terminaux: PC, tablette, smartphone

Les caracteristiques techniques - Web Access Box système dexploitation: Microsoft Windows 10 mémoire vive: 4GB mémoire: 120GB interfaces 4x USB 2x LAN 1x HDMI 1x MiniDP 1x mini-série module WLAN intégré - Caméra IP connexion avec la Web Access Box via LAN

230V, 50Hz, 1 phase

Dimensions et poids Lxlxh: 112x84x34mm (Web Access Box) Poids: env. 0,5kg

Liste de livraison 1 Web Access Box 1 caméra IP